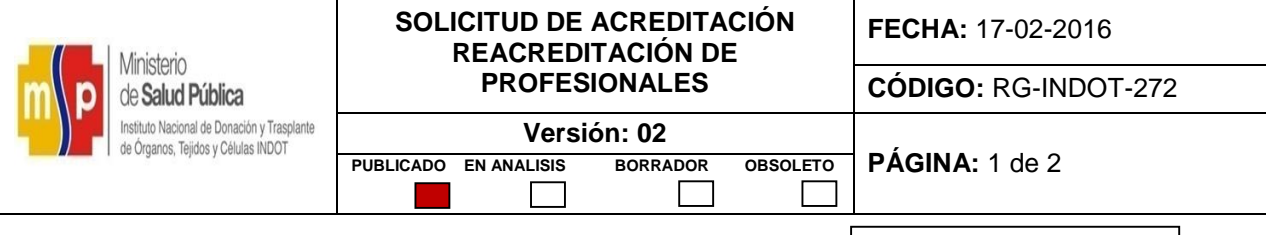

**FORMULARIO 002- APACGO EXPEDIENTE Nº:**

### **1. DATOS DEL PROFESIONAL**

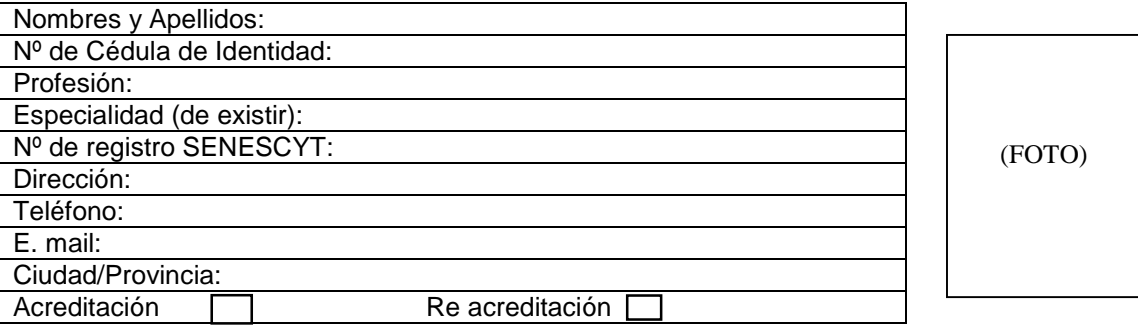

### **2. DATOS DE LA UNIDAD MÉDICA AUSPICIANTE**

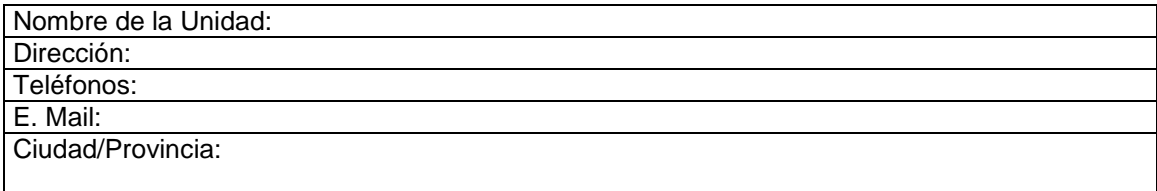

### **3. DOCUMENTACIÓN REQUERIDA**

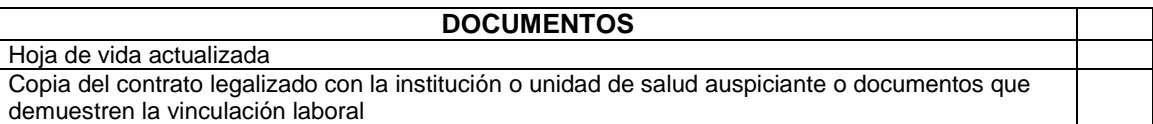

#### **En……………………, a………………………………………… del……………**

#### **Nombre y Firma del Profesional**

**Nombre, Firma y Sello institucional del Director de la Institución o Unidad de Salud**

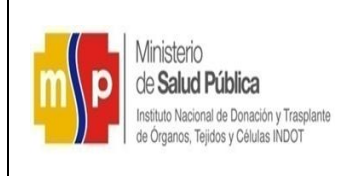

#### **SOLICITUD DE ACREDITACIÓN REACREDITACIÓN DE PROFESIONALES**

**FECHA:** 17-02-2016

**CÓDIGO:** RG-INDOT-272

┑

ſ

 $\Box$ 

## **USO INTERNO DEL INDOT**

### **PROCESO DE EVALUACIÓN**

### **DOCUMENTACIÓN**

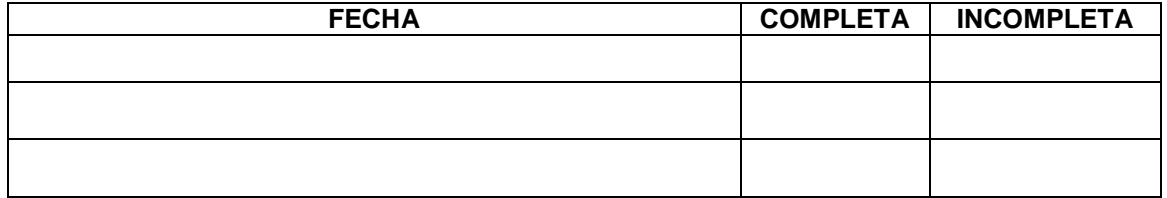

# **ACREDITACIÓN Y/O REACREDITACIÓN**

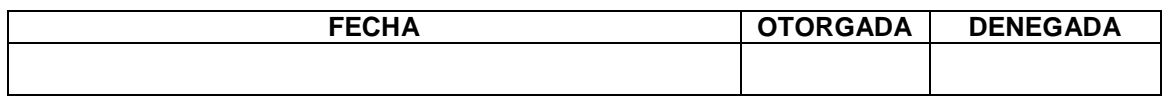